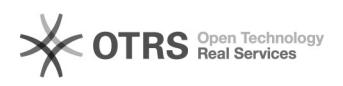

## $\textbf{linux} \textcolor{red}{\textcolor{blue}{\textbf{[1]}} \textbf{[1]}} \textcolor{red}{\textbf{[1]}} \textbf{[1]}} \textcolor{red}{\textbf{[1]}} \textbf{[1]}} \textcolor{red}{\textbf{[1]}} \textbf{[1]}} \textcolor{red}{\textbf{[1]}} \textbf{[1]}} \textcolor{red}{\textbf{[1]}} \textbf{[1]}} \textcolor{red}{\textbf{[1]}} \textbf{[1]}} \textcolor{red}{\textbf{[1]}} \textbf{[1]}} \textcolor{red}{\textbf{[1]}} \textbf{[1]}} \textcolor{red}{\textbf$

11/10/2024 01:29:41

## **FAQ Article Print**

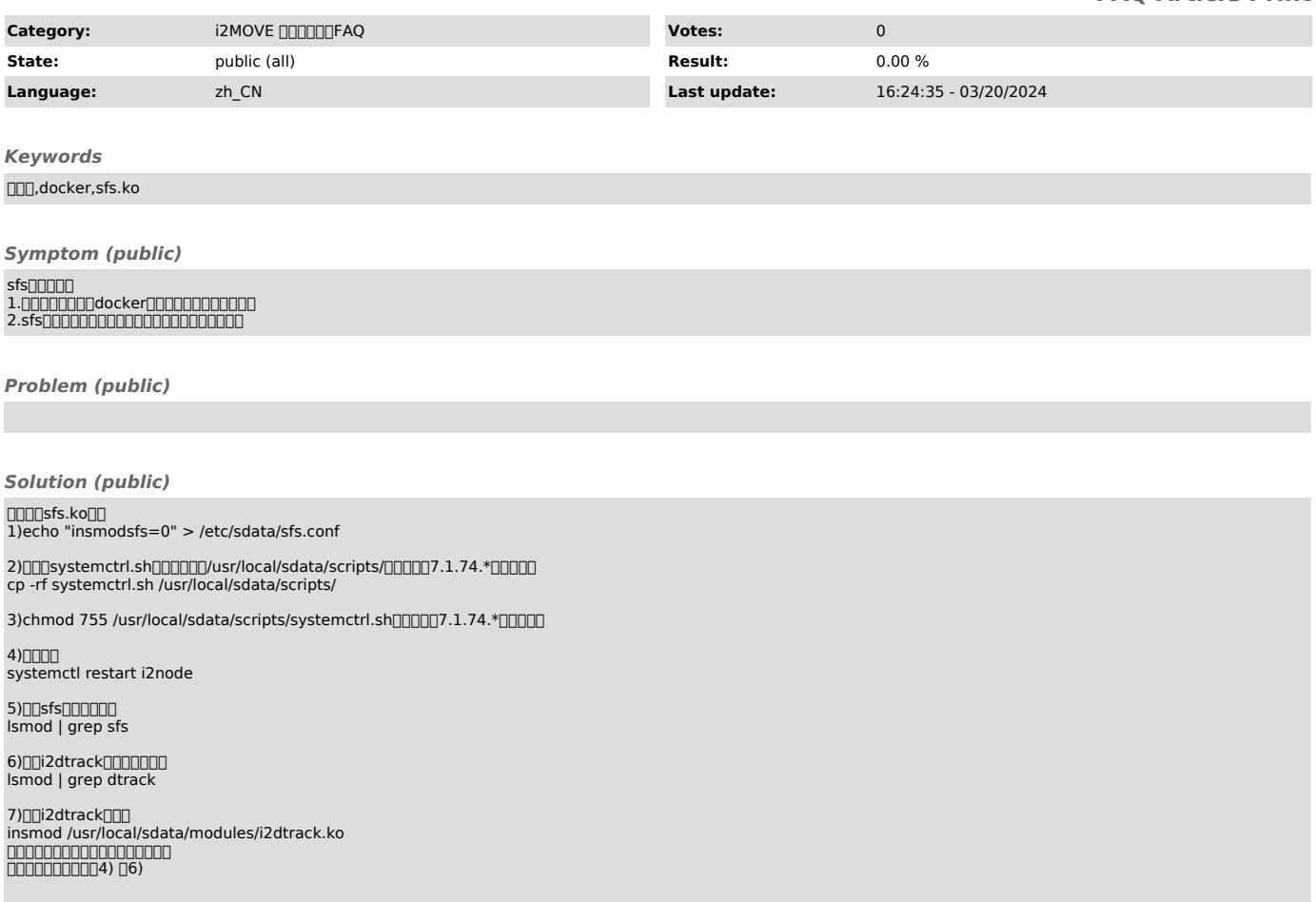